## Fórmula de suma para Soergel Calculus en tipo  $\tilde{A}_1$  y el álgebra de nil-blob Presentación del proyecto de tesis

### Marcelo Hernández Caro<sup>\*</sup> Profesor tutor: Steen Ryom-Hansen†

Universidad de Talca 29/09/2022

つくい

† Financiado parcialmente por Beca FONDECYT grant 1221112

<sup>∗</sup> Financiado parcialmente por ANID-PFCHA/Doctorado Nacional/2019-21190827

 $\leftarrow$ 

つくへ

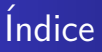

- $\, {\bf 0} \,$  [Soergel calculus para](#page-2-0)  $\tilde{A}_1 \,$
- <sup>2</sup> [Algebra de blob](#page-17-0) ´
- **3** Álgebras celulares
- **4** Filtración de Jantzen
- **6** [Proyecto de tesis](#page-38-0)

<span id="page-2-0"></span>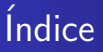

### $\, {\bf 0} \,$  [Soergel calculus para](#page-2-0)  $\tilde{A}_1 \,$

<sup>2</sup> [Algebra de blob](#page-17-0) ´

**3** Álgebras celulares

**4** Filtración de Jantzen

**6** [Proyecto de tesis](#page-38-0)

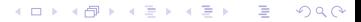

### Definición (Sistema de Coxeter)

Es un par  $(W, S)$ , con W grupo y  $S \subset W$  tal que

$$
W = \left\langle s \in S : s^2 = 1, (s_i s_j)^{m(s_i, s_j)} = 1 \right\rangle
$$

Elias y Williamson asociaron una categoría de diagramas  $\tilde{D}_{(W,S)}$  a cada sistema de Coxeter  $(W, S)$ .

4 **ED** 

つくい

### <span id="page-4-0"></span>Definición (Sistema de Coxeter)

Es un par  $(W, S)$ , con W grupo y  $S \subset W$  tal que

$$
W = \left\langle s \in S : s^2 = 1, (s_i s_j)^{m(s_i, s_j)} = 1 \right\rangle
$$

Elias y Williamson asociaron una categoría de diagramas  $\tilde{D}_{(W,S)}$  a cada sistema de Coxeter  $(W, S)$ .

4 **ED** 

つくい

<span id="page-5-0"></span>Para nuestro trabajo sobre Soergel Calculus, fijaremos  $S := \{s, t\}$  y consideraremos en adelante

$$
W:=\left\langle s,t|s^2=t^2=1\right\rangle.
$$

Para construir  $\tilde{D}_{(W,S)}$ , se necesita precisar una realización  $\mathfrak h$  de  $W.$  En nuestro caso, h estará dada por el C-espacio vectorial con base  $\{\alpha_s, \alpha_t\}$ , donde tenemos

$$
R:=S(\mathfrak{h})=\mathbb{C}[\alpha_{s},\alpha_{t}]
$$

junto con la acción de  $W$  sobre la base dada por

$$
s(\alpha_s) = -\alpha_s \quad s(\alpha_t) = 2\alpha_s + \alpha_t
$$
  

$$
t(\alpha_t) = -\alpha_t \quad t(\alpha_s) = \alpha_s + 2\alpha_t
$$

Y por último, tenemos los operadores de Demazure definidos por

$$
\partial_s(f) = \frac{f - s(f)}{\alpha_s} \quad \partial_t(f) = \frac{f - t(f)}{\alpha_t}
$$

de donde se tienen las igualdades

$$
\partial_s(\alpha_s) = \partial_t(\alpha_t) = 2 \quad \partial_s(\alpha_t) = \partial_t(\alpha_s) = -2 \quad \text{as } s \in \mathbb{R} \text{ is a.e. } s \in \mathbb{R} \text{ is a.e. } s \in \mathbb{R}.
$$

### <span id="page-6-0"></span>Definición (Diagrama de Soergel para  $(W, S)$ )

Un diagrama de Soergel para (W , S) es un un grafo finito incrustado en  $\mathbb{R} \times [0, 1]$ . Los arcos son de color rojo o azul. Los vértices pueden ser de tipo univalente (dots) o trivalentes, como se muestra a continuación:

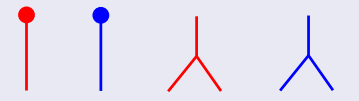

### Además, el grafo acepta decoraciones por elementos de R.

Sea exp el conjunto de expresiones sobre  $S$ . Los arcos de un diagrama de Soergel podrán intersectar los bordes de la banda  $\mathbb{R} \times [0, 1]$ . Dichas marcas identificarán elementos de exp, y les llamaremos marca superior y marca inferior dependiendo del borde donde estén ubicadas.

### Definición (Diagrama de Soergel para  $(W, S)$ )

Un diagrama de Soergel para (W , S) es un un grafo finito incrustado en  $\mathbb{R} \times [0, 1]$ . Los arcos son de color rojo o azul. Los vértices pueden ser de tipo univalente (dots) o trivalentes, como se muestra a continuación:

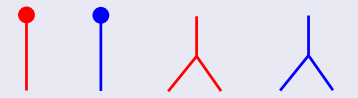

Además, el grafo acepta decoraciones por elementos de R.

Sea exp el conjunto de expresiones sobre S. Los arcos de un diagrama de Soergel podrán intersectar los bordes de la banda  $\mathbb{R} \times [0,1]$ . Dichas marcas identificarán elementos de  $exp$ , y les llamaremos marca superior y marca inferior dependiendo del borde donde estén ubicadas.

#### [Soergel calculus para](#page-2-0)  $\tilde A_1$

[Algebra de blob](#page-17-0) ´ [Algebras celulares](#page-24-0) ´ Filtración de Jantzen [Proyecto de tesis](#page-38-0)

### Ejemplo

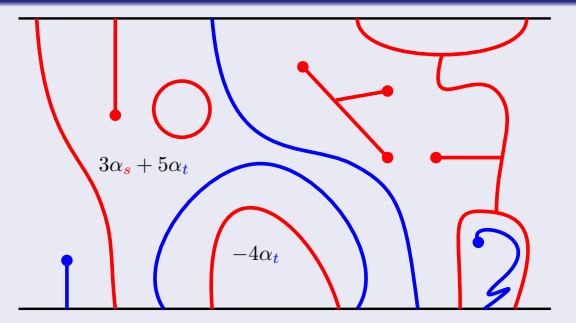

Se puede apreciar que la marca superior en este diagrama es sstss y la marca inferior es tstssttsts.

### Definición (Categoría de diagramas  $\tilde{D}_{(W,S)})$

 $\tilde{D}_{(W,S)} =$  $\int$  $\begin{array}{c} \end{array}$  $\overline{\mathcal{L}}$ Objetos: Elementos de exp. R − combinaciones lineales de diagramas con marca  $\mathcal{H}$ om ${}_{\tilde{\mathcal{D}}_{(W,S)}}(\underline{x},\underline{y})$  : inferior  $\underline{x}$  y marca superior y.

• Composición de morfismos dada por concatenación vertical.

### Definición (Categoría de diagramas  $\tilde{D}_{(W,S)})$

Relaciones locales:

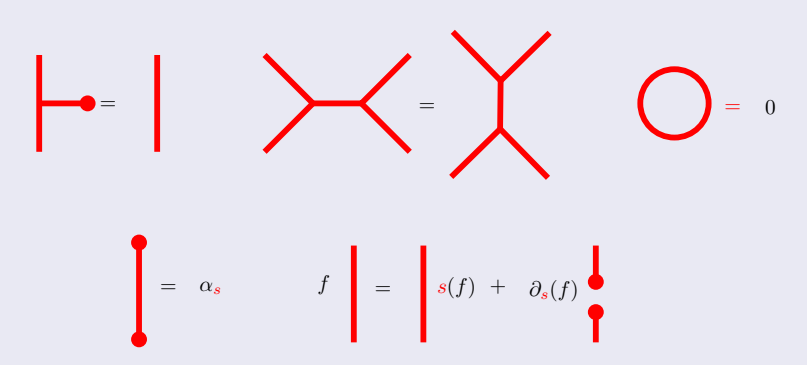

メロメ メタメ メミメ メミメー

E

 $QQ$ 

Las relaciones locales también existen para el color azul.

Sea *n* un entero no negativo fijo y sea  $w = sts \cdots \in exp$  de largo  $n.$  Se define la  $R$ -álgebra

$$
\tilde{A}_w = \mathsf{End}_{\tilde{D}_{(W,S)}}(\underline{w}).
$$

Esta  $R$ -álgebra posee una  $R$ -base, cuyos elementos se denominan hojas ligeras dobles, o simplemente hojas dobles. Para su construcción necesitamos definiciones previas.

 $200$ 

Jaula completa no-colgante:

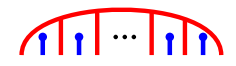

Jaula completa colgante:

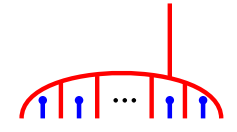

Jaula de jaulas:

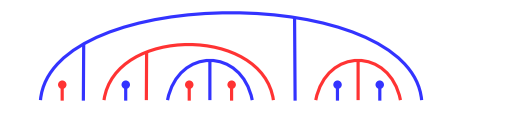

つくい

### Hoja ligera:

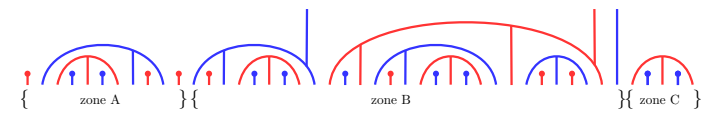

#### $299$ 4 0 8 ④ 一 一 一 一 一 一 경기 э  $\rightarrow$

### Ejemplo

Las hojas ligeras de  $\tilde{A}_{ststs}$  que definen v  $=$  s son las siguientes:

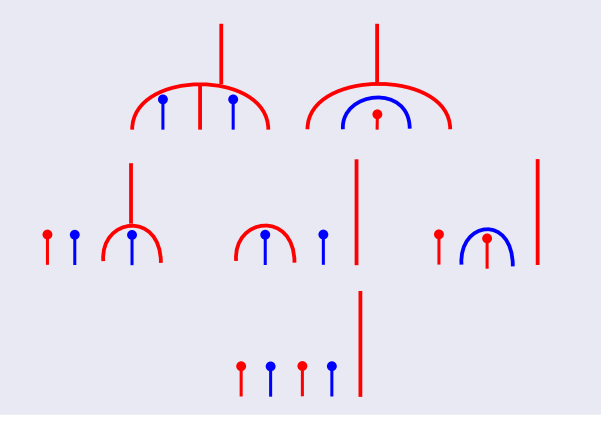

### Definición (Hoja doble)

Una hoja doble de  $\tilde{A}_w$  es un concatenación vertical del tipo  $C_{D_1,D_2}^{\nu} := D_1 \cdot \text{flip}(D_2)$ , donde  $D_1$  y  $D_2$  son hojas ligeras que definen v, y flip indica reflexión según eje horizontal.

# Ejemplo Si  $D_1 = \bigoplus_{y} \{y : D_2 = \bigoplus_{z \in D} \}$ entonces  $C_{D_1,D_2}^s$  =

### Teorema

El conjunto de todas las hojas dobles de  $\tilde{A}_w$ , es decir, el conjunto de todas las concatenaciones  $C_{D_1,D_2}^{\vee}$ , para todo  $\mathsf{v}\leq \mathsf{w}$ , forma una base para  $\tilde{A}_w$ .

4 . EL 19

つくへ

∍∍

つくへ

 $\leftarrow$ 

Ξ ×.

<span id="page-17-0"></span>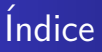

### $\, {\bf 0} \,$  [Soergel calculus para](#page-2-0)  $\tilde{A}_1 \,$

<sup>2</sup> [Algebra de blob](#page-17-0) ´

**3** Álgebras celulares

**4** Filtración de Jantzen

**6** [Proyecto de tesis](#page-38-0)

[Soergel calculus para](#page-2-0)  $\tilde{A}_1$ arcurus para A<sub>1</sub><br>Álgebra de blob [Algebras celulares](#page-24-0) ´ Filtración de Jantzen [Proyecto de tesis](#page-38-0)

Para esta sección consideraremos  $R := \mathbb{C}[x, y]$ .

### Definición (Álgebra de Temperley-Lieb  $TL_n$ )

El álgebra de Temperley-Lieb  $\mathbb{TL}_n$  con parámetro de loop -2 es la R-álgebra sobre los generadores  $\mathbb{U}_1, \dots, \mathbb{U}_{n-1}$  sujeta a las relaciones:

$$
\begin{array}{rcl}\n\mathbb{U}_i^2 &=& -2\mathbb{U}_i, \qquad \text{si } 1 \le i < n \\
\mathbb{U}_i \mathbb{U}_j \mathbb{U}_i &=& \mathbb{U}_i, \qquad \qquad \text{si } |i-j| = 1 \text{ e } i, j > 0 \\
\mathbb{U}_i \mathbb{U}_j &=& \mathbb{U}_j \mathbb{U}_i, \qquad \text{si } |i-j| > 1\n\end{array}
$$

 $200$ 

### Definición (Álgebra de blob  $\mathbb{B}^{\times,\times}_n$ )

El álgebra de blob  $\mathbb{B}^{\times,y}_n$  con parámetro de loop -2, parámetro de blob  $x$ , y parámetro de loop decorado y es la  $R$ -álgebra sobre los generadores  $\mathbb{U}_0, ..., \mathbb{U}_{n-1}$  sujeta a las relaciones:

$$
U_j^2 = -2U_j, \t si 1 \le i < n
$$
  
\n
$$
U_j U_j U_i = U_j, \t si |i - j| = 1 e i, j > 0
$$
  
\n
$$
U_j U_j = U_j U_j, \t si |i - j| > 1
$$
  
\n
$$
U_1 U_0 U_1 = y U_1,
$$
  
\n
$$
U_0^2 = x U_0
$$

∢ ロ ▶ ( 何 ) ( ミ ) ( ミ ) (

 $200$ 

### Tanto  $\mathbb{T} \mathbb{L}_n$  como  $\mathbb{B}_n^{\times,\text{y}}$  son álgebras de diagramas.

### Definición (Base de diagramas para  $\mathbb{TL}_n$ )

La base de diagramas para  $\mathbb{TL}_n$  consiste en diagramas de Temperley-Lieb de n puntos, los cuales son emparejamientos mediante trazos entre los n puntos de la frontera norte con los n puntos de la frontera sur de un rectángulo. Pueden existir uniones entre dos puntos de la frontera norte, o dos de la frontera sur. No existes cruces de trazos.

### Ejemplo

La base de diagramas para  $TL_3$  es el siguiente conjunto de diagramas de Temperley-Lieb:

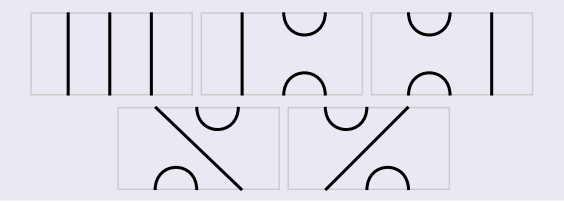

 $299$ 

경제 准

 $\rightarrow$ 

**∢ ロ ▶ ( / 何 ) → ( 日** 

### Definición (Base de diagramas para  $\mathbb{B}_n^{x,y})$

La base de diagramas para  $\mathbb{B}^{\times,y}_n$  consiste en diagramas de blob, los cuales son diagramas de Temperley-Lieb de n puntos que pueden estar decorados por blobs en los emparejamientos que están expuestos al lado izquierdo del rectángulo del diagrama, a lo sumo, una vez. El producto  $D_1D_2$  está dado por concatenación vertical, con  $D_2$  sobre  $D_1$ . En caso de aparecer un loop decorado, este se reemplaza por y. En caso de aparecer un trazo decorado r  $>1$ veces, este se reemplaza por el trazo decorado una sola vez, y el diagrama se acompaña del coeficiente  $x^{r-1}$ .

[Soergel calculus para](#page-2-0)  $A_1$ arcurus para A<sub>1</sub><br>Álgebra de blob [Algebras celulares](#page-24-0) ´ Filtración de Jantzen [Proyecto de tesis](#page-38-0)

### Ejemplo

La base de diagramas para  $\mathbb{B}_3^{x,y}$  $3^{x,y}$  es el siguiente conjunto de diagramas:

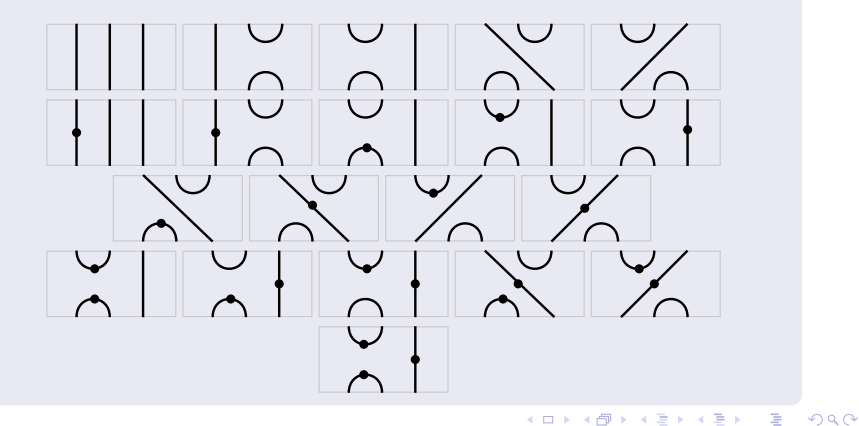

つくへ

 $\leftarrow$ 

э  $\left($ 

<span id="page-24-0"></span>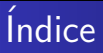

 $\, {\bf 0} \,$  [Soergel calculus para](#page-2-0)  $\tilde{A}_1 \,$ 

<sup>2</sup> [Algebra de blob](#page-17-0) ´

 $\Theta$  Álgebras celulares

**4** Filtración de Jantzen

**6** [Proyecto de tesis](#page-38-0)

### Definición (Álgebra celular)

Sea A una  $\Bbbk$ -álgebra de rango finito, con  $\Bbbk$  un anillo conmutativo con 1. Una estructura de base celular para A consiste en una tripleta (Λ,Tab, C), donde Λ es un conjunto parcialmente ordenado, Tab es una función sobre Λ tal que Tab( $\lambda$ ) es un conjunto finito para cada  $\lambda \in \Lambda$ , y  $C: \coprod_{\lambda \in \Lambda} \mathsf{Tab}(\lambda) \times \mathsf{Tab}(\lambda) \to A$  es una función inyectiva tal que:

**1** El conjunto

$$
\{C_{s,t}^{\lambda}|s,t\in \mathit{Tab}(\lambda),\lambda\in\Lambda\}
$$

es una k-base para A, la cual se llamará base celular para A.

 $\textbf{2}\textbf{2}$  La regla  $\big( \textit{\textsf{C}}_{s,t}^{\lambda} \big)^{*}:=\textit{\textsf{C}}_{t,s}^{\lambda}$  define un anti-automorfismo de álgebras.

### Definición (Álgebra celular)

 $\bigcirc$  Para cada a  $\in$  A se tiene que

$$
aC_{s,t}^{\lambda} = \sum_{u \in Tab(\lambda)} r_{usa}C_{u,t}^{\lambda} + t\acute{e}rminos menores
$$

4日)

 $200$ 

donde  $r_{\text{uss}} \in \mathbb{R}$  y donde términos menores corresponde a una  $\Bbbk$ -combinación lineal de  $\mathcal{C}^\mu_{p,q}$ , con  $\mu<\lambda.$ 

Si se cumple todo lo anterior, diremos que  $A$  es una  $\Bbbk$ -álgebra celular.

### Teorema

 $\mathbb{TL}_n$ ,  $\mathbb{B}_n^{\times,\text{y}}$  y  $\tilde{A}_w$  son álgebras celulares.

¡Pero hay otra álgebra celular importante para nuestro trabajo!

 $299$ メロトメ 倒 トメ ミトメ ミトー 准

#### Teorema

 $\mathbb{TL}_n$ ,  $\mathbb{B}_n^{\times,\text{y}}$  y  $\tilde{A}_w$  son álgebras celulares.

¡Pero hay otra álgebra celular importante para nuestro trabajo!

メロトメ 伊 トメ 君 トメ 君 トー

э

 $299$ 

Sea  $A_w$  el conjunto generado por todas las hojas dobles de  $\tilde{A}_w$  con sector C vacío. Entonces  $A_w$  es una R-álgebra celular considerando la siguiente estructura:

- **D**  $\mathbb{k} = R = \mathbb{C}[\alpha_{\mathbf{s}}, \alpha_{\mathbf{t}}].$
- **2**  $\Lambda = \Lambda_w := \{ v \in W | v = s_{i_k} s_{i_{k+1}} \cdots s_{i_n} \text{ para } k = 1, ..., n \},$ asumiendo que  $\underline{w} = s_{i_1} \cdots s_{i_n}$ .

 $200$ 

- ${\bf 3}$   $\textit{Tab}_w(v)=\{$  hojas ligeras de  $\tilde{A}_w$  que definen  $v\}.$
- $\Phi$   $C_{s,t}^{\vee}$  definido como el diagrama producto  $s$  · flip $(t)$ .

### Definición (Módulo celular)

Sea A una k-álgebra celular con estructura celular (Λ, Tab, C). Para cada  $\lambda \in \Lambda$  se define el módulo celular  $\Delta(\lambda)$  como el k-módulo con base  $\{C_s^{\lambda}|s \in Tab(\lambda)\}\$ , donde la acción de A en  $\Delta(\lambda)$  está dada por

$$
aC_s^{\lambda} = \sum_{u \in Tab(\lambda)} r_{usa} C_u^{\lambda}
$$

donde  $r_{\text{usa}} \in \mathbb{k}$  son los mismos escalares entregados en la definición de celularidad para A.

 $200$ 

Esta definición viene acompañada del siguiente resultado.

### Proposición

Existe una única forma bilineal  $\langle \cdot, \cdot \rangle : \Delta(\lambda) \times \Delta(\lambda) \rightarrow R$  dada para cualquier par s,  $t \in Tab(\lambda)$  por la igualdad

$$
\mathcal{C}_{a,s}^{\lambda}\mathcal{C}_{t,b}^{\lambda}=\left\langle \mathcal{C}_{s}^{\lambda},\mathcal{C}_{t}^{\lambda}\right\rangle _{\lambda}\mathcal{C}_{a,b}^{\lambda}
$$

donde a,  $b \in Tab(\lambda)$ 

Como se puede apreciar, la base de  $\Delta(\lambda)$  se puede identificar directamente con los elementos de Tab $(\lambda)$ , por lo que podemos considerar a Tab( $\lambda$ ) como la base de  $\Delta(\lambda)$ , lo que ayuda a su vez a calcular valores de la forma bilineal respectiva.

つくへ

 $\leftarrow$ 

э  $\left($ 

# <span id="page-32-0"></span>*<u>Indice</u>*

- $\, {\bf 0} \,$  [Soergel calculus para](#page-2-0)  $\tilde{A}_1 \,$
- <sup>2</sup> [Algebra de blob](#page-17-0) ´
- **3** Álgebras celulares
- **4** Filtración de Jantzen
- **6** [Proyecto de tesis](#page-38-0)

[Soergel calculus para](#page-2-0)  $A_1$ aicuius para A1<br>Álgebra de blob [Algebras celulares](#page-24-0) ´ Filtración de Jantzen [Proyecto de tesis](#page-38-0)

### Definición (Filtración de Jantzen)

Sea R un dominio de ideales principales y  $p \in R$  primo. Sea  $v_p$  la valuación p-ádica. Sea M un R-módulo libre de rango finito r con una forma bilineal simétrica no-degenerada  $(\cdot, \cdot)$ .

Sea  $\overline{M} = M/pM$  y  $\overline{R} = R/pR$ . Para cada  $i \in \mathbb{N} \cup \{0\}$  se define

$$
M(i) = \{m \in M | (m, M) \subset p^i R\}
$$

Ahora, para cada i ∈  $\mathbb{Z} \cup \{0\}$  consideramos como  $M(i)$  a la imagen de M(i) bajo la reducción módulo p. Entonces estos R–subespacios forman una filtración

$$
\overline{M} = \overline{M(0)} \supseteq \overline{M(1)} \supseteq \overline{M(2)} \supseteq \dots
$$

llamada filtración de Jantzen.

Bajo esta definición, hay un resultado que permite relacionar la matriz  $M_{(.,.)}$  con información sobre los módulos de la filtración.

### Teorema (Fórmula de suma)

Bajo las hipótesis de antes, sea  $D = \mathsf{det}(M_{(\cdot,\cdot)})$  respecto a una base de M. Entonces

$$
v_p(D) = \sum_{i>0} \dim_{\overline{R}} \overline{M(i)}.
$$

¿Cómo obtenemos información sobre los módulos  $\overline{M(i)}$  a partir de la matriz  $M_{(.,.)}$ ? Veamos el siguiente ejemplo.

### Ejemplo

Sea M un Z-módulo con base  $B = \{e_1, e_2, e_3\}$  y con forma bilineal simétrica no-degenerada asociada  $(\cdot, \cdot)$ , cuya matriz está dada por

$$
M_{(\cdot,\cdot)} = \begin{bmatrix} 5 & -2 & 7 \\ -2 & 0 & -2 \\ 7 & -2 & 1 \end{bmatrix}
$$

Tenemos que su forma de Smith está dada por la matriz diagonal

$$
M_d = \begin{bmatrix} 1 & 0 & 0 \\ 0 & 4 & 0 \\ 0 & 0 & 8 \end{bmatrix}
$$

de donde  $D = det(M_d) = 32$ . Fijemos  $p = 2$ . Entonces  $v_p(D) = 5$ . Mirando  $M_d$  y por definición de los  $M(i)$  obtenemos lo siguiente:

$$
M(0) = M
$$

$$
M(1) = \{m \in M | (m, M) \subset 2\mathbb{Z}\}
$$

$$
= \enspace \mathsf{Span}_{\mathbb{Z}}\langle 2b_1,b_2,b_3\rangle
$$

$$
M(2) = \{m \in M | (m, M) \subset 4\mathbb{Z}\}\
$$

$$
= \text{Span}_{\mathbb{Z}}\langle 4b_1,b_2,b_3\rangle
$$

$$
M(3) = \{m \in M | (m, M) \subset 8\mathbb{Z}\}\
$$

$$
= \enspace \mathsf{Span}_{\mathbb{Z}} \langle 8b_1, 2b_2, b_3 \rangle
$$

$$
M(k) = \{ m \in M | (m, M) \subset 2^{k} \mathbb{Z} \}
$$
  
=  $Span_{\mathbb{Z}} \langle 2^{k} b_1, 2^{k-2} b_2, 2^{k-3} b_3 \rangle$  para  $k > 3$ 

Y al aplicar la reducción módulo  $p = 2$  obtenemos los módulos de la filtración de Jantzen:

$$
\frac{\overline{M(0)}}{M(1)} = \overline{M}
$$
\n
$$
\frac{\overline{M(1)}}{M(2)} = \text{Span}_{\mathbb{F}_2} \langle \overline{b_2}, \overline{b_3} \rangle
$$
\n
$$
\frac{\overline{M(2)}}{M(3)} = \text{Span}_{\mathbb{F}_2} \langle \overline{b_3} \rangle
$$
\n
$$
\frac{\overline{M(3)}}{M(k)} = \overline{0} \text{ para } k > 3
$$

de donde podemos verificar la fórmula de sumas:

$$
\sum_{i>0} \dim_{\overline{R}} \overline{M(i)} = 2 + 2 + 1 = v_p(D).
$$

E  $299$ メロトメ 伊 トメ 君 トメ 君 ト

つくへ

 $\leftarrow$ 

э  $\left($  $\sim$ 

<span id="page-38-0"></span>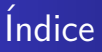

- $\, {\bf 0} \,$  [Soergel calculus para](#page-2-0)  $\tilde{A}_1 \,$
- <sup>2</sup> [Algebra de blob](#page-17-0) ´
- **3** Álgebras celulares
- **4** Filtración de Jantzen
- **6** [Proyecto de tesis](#page-38-0)

[Soergel calculus para](#page-2-0)  $A_1$ aicuius para A1<br>Álgebra de blob [Algebras celulares](#page-24-0) ´ Filtración de Jantzen [Proyecto de tesis](#page-38-0)

El objetivo de nuestro proyecto es estudiar la forma bilineal  $\langle \cdot, \cdot \rangle_{n,v}^{w}$ correspondiente al módulo celular  $\Delta_w(v)$  de  $A_w$ , establecer una filtración de tipo Jantzen sobre  $\Delta_w(v)$  y obtener una fórmula de suma análoga a la de la filtración de Jantzen.

A modo de ejemplo, consideremos  $w = \text{ststs}$  y  $v = \text{s}$ . Tenemos que  $n = \ell(w) = 5$ . El módulo celular en este caso está denotado por  $\Delta_{ststs}(s)$ , el cual tiene base dada por

Tabststs (s) = | {z } b1 , | {z } b2 , | {z } b3 , | {z } b4 , | {z } b5 , | {z } b6 

Entonces, para estudiar la forma bilineal  $\langle \cdot, \cdot \rangle^{ststs}_{5,s}$  es suficiente con calcular las imágenes  $\langle b_i, b_j \rangle_{5,s}^{ststs}$  $\frac{s}{5,s}$ , para  $1 \le i,j \le 6$ . ¿Cómo calculamos  $\langle\cdot,\cdot\rangle_{5,s}^{ststs}$ ?

Por ejemplo, para calcular  $\langle b_1, b_3 \rangle_{5,s}^{ststs}$ , primero debemos desarrollar el producto flip $(b_1) \cdot b_3$ :

$$
flip(b_1) \cdot b_3 = \bigcup_{\alpha_t} \left( \begin{array}{c} 1 \\ s(\alpha_t) \\ \vdots \\ s(\alpha_t) \end{array} \right) = \begin{array}{c} \alpha_t \\ \vdots \\ \alpha_t \\ \vdots \end{array}
$$
\n
$$
= \begin{array}{c} -2\alpha_t \\ \vdots \\ -2\alpha_t \end{array}
$$

 $299$ 

Ahora, en el diagrama resultante de flip $(b_1) \cdot b_3$  debemos identificar el coeficiente del diagrama  $I_{\nu}$ , el cual es el diagrama con  $\ell(v)$  líneas verticales, siguiendo la coloración de v. En este caso,

$$
I_{\rm v}=I_{\rm s} =
$$

Dicho coeficiente de  $I_v$  en el producto flip $(b_1) \cdot b_3$  será el valor de  $\langle b_1,b_3\rangle_{5,s}^{ststs}$ ststs En este caso,

$$
\langle b_1, b_3 \rangle_{5, s}^{ststs} = -2\alpha_t.
$$

De manera análoga podemos hallar las otras imágenes. Así, se puede obtener la siguiente matriz asociada a  $\langle \cdot, \cdot \rangle^{ststs}_{5,s}$ , la cual denotaremos por  $M_{5,s}^{ststs}$ . En este caso:

$$
M_{5,s}^{\text{ststs}} = \begin{pmatrix} 4 & -2 & -2\alpha_t & -2\alpha_t & \alpha_t & \alpha_t^2 \\ -2 & 4 & \alpha_t & \alpha_t & -2\alpha_t & \alpha_s\alpha_t \\ -2\alpha_t & \alpha_t & -2\alpha_s\alpha_t & \alpha_t^2 & \alpha_s\alpha_t & \alpha_s\alpha_t^2 \\ -2\alpha_t & \alpha_t & \alpha_t^2 & -2\alpha_s\alpha_t & \alpha_s\alpha_t & \alpha_s\alpha_t^2 \\ \alpha_t & -2\alpha_t & \alpha_s\alpha_t & \alpha_s\alpha_t & -2\alpha_s\alpha_t & \alpha_s^2\alpha_t \\ \alpha_t^2 & \alpha_s\alpha_t & \alpha_s\alpha_t^2 & \alpha_s\alpha_t^2 & \alpha_s^2\alpha_t & \alpha_s^2\alpha_t^2 \end{pmatrix}
$$

En esta instancia resulta muy importante estudiar una posible diagonalización de  $M_{5,s}^{ststs}$ , debido a que esto nos entregaría información sobre los módulos de la filtración tipo Jantzen que se quiere construir sobre  $\Delta_{\text{ststs}}(s)$ .

 $200$ 

**Problema:**  $R = \mathbb{C}[\alpha_s, \alpha_t]$  no es DIP.

Solución: Usamos los siguientes resultados y definiciones para trabajar en  $\mathbb{B}_{n-1}^{x,y}$  en lugar de  $A_w$ .

#### Teorema

$$
\mathbb{B}_{n-1}^{x,y}\cong A_w
$$

### Definición

La función  $\psi : \Lambda_w \to \Lambda_{n-1}$  definida por

$$
\psi(v) = \begin{cases} \ell(v) - 1 & \text{si } v \text{ comienza con s} \\ -\ell(v) & \text{si } v \text{ comienza con t} \end{cases}
$$
 (5.1)

 $QQ$ 

es un isomorfismo.

#### **Teorema**

Si  $\psi(v) = \lambda$ , entonces

$$
\Delta_{n-1}^{\mathbb{B}}(\lambda) \cong \Delta_w(v).
$$

Retomando nuestro ejemplo, como  $\psi(\nu) = \psi(s) = 0$ , entonces tenemos el isomorfismo de módulos celulares

 $\Delta_{\textit{ststs}}(\textit{s}) \cong \Delta_4^\mathbb{B}(0).$ 

Este cambio de contexto favoreció mucho en los cálculos de la forma bilineal. De hecho, se logró concretizar la diagonalización de la matriz asociada a la forma bilineal  $\langle\cdot,\cdot\rangle_{n,\lambda}^{\mathbb{B}}$ . Este es uno de los resultados más importantes a lo largo de nuestro proyecto.

#### Teorema

Sea M $_{n,\lambda}^{\mathbb{B}}$  la matriz asociada a la forma bilineal  $\left\langle \cdot,\cdot\right\rangle _{n,\lambda}^{\mathbb{B}}$  del módulo celular  $\Delta_n^{\mathbb{B}}(\lambda)$ . Entonces

$$
M_{n,\lambda}^{\mathbb{B}} = \begin{pmatrix} c_0(x,y)I_{d_0} & 0 & \cdots & 0 \\ 0 & c_1(x,y)I_{d_1} & \cdots & 0 \\ \vdots & \vdots & \ddots & \vdots \\ 0 & 0 & \cdots & c_k(x,y)I_{d_k} \end{pmatrix}
$$

donde  $d_i = \dim \Delta^{\mathbb{TL}_n}(|\lambda| + 2i)$  e  $l_{d_i}$  es la matriz identidad de  $d_i \times d_i$ , mientras que los 0 representan matrices nulas de dimensión adecuada.

Sean

$$
\alpha_{x,i} = i x + (i - 1)y
$$

$$
\alpha_{y,i} = iy + (i - 1)x
$$

### Teorema

• Si  $\lambda \geq 0$  entonces

$$
c_i(x,y)=(\alpha_{x,\lambda+2}\,\alpha_{x,\lambda+3}\cdots\alpha_{x,\lambda+i+1})\alpha_{y,1}\,\alpha_{y,2}\cdots\alpha_{y,i}.
$$

$$
Si i = 0 \text{ entonces } c_i(x, y) = 1.
$$

• Si  $\lambda$  < 0 entonces

$$
c_i(x,y)=(\alpha_{x,1}\,\alpha_{x,2}\cdots\alpha_{x,i+1})\,\alpha_{y,1+|\lambda|}\,\alpha_{y,2+|\lambda|}\cdots\alpha_{y,i+|\lambda|}.
$$

$$
Si i = 0 \text{ entonces } c_i(x, y) = x.
$$

Retomemos el ejemplo de antes:  $\Delta_4^{\mathbb{B}}(0)$ . Aquí,  $n = 4$  y  $\lambda = 0$ .

Entonces, para calcular la matriz  $M_{4,0}^{\mathbb{B}}$  asociada a  $\langle \cdot , \cdot \rangle_{4,0}^{\mathbb{B}}$  debemos calcular cada  $c_i(x, y)$ , y ver cuántas veces se repite en la diagonal.

Para  $i = 0$  tenemos  $c_0(x, y) = 1$ . Este valor aparece  $d_0 = \dim \Delta^{\mathbb{TL}_4}(0)$  veces en  $M^{\mathbb{B}}_{4,0}$ . Como

Tab(0) = \* , +

entonces  $d_0 = 2$  (es decir, 1 aparece dos veces en la matriz).

[Soergel calculus para](#page-2-0)  $\tilde{A}_1$ aicuius para A1<br>Álgebra de blob [Algebras celulares](#page-24-0) ´ Filtración de Jantzen [Proyecto de tesis](#page-38-0)

Para  $i = 1$  tenemos  $c_1(x, y) = \alpha_{x,2}\alpha_{y,1}$ . Este valor aparece  $d_1=\dim\Delta^{\mathbb{TL}_4}(2)$  veces en  $M_{4,0}^{\mathbb{B}}$ . Como

Tab(2) = \* , , +

メロメ メ母メ メミメ メミメー

э

 $200$ 

entonces  $d_1 = 3$  (es decir,  $\alpha_{x,2}\alpha_{y,1}$  aparece tres veces en la matriz).

Para  $i = 2$  tenemos  $c_2(x, y) = \alpha_{x,2}\alpha_{x,3}\alpha_{y,1}\alpha_{y,2}$ . Este valor aparece  $d_2=\dim\Delta^{\mathbb{TL}_4}(4)$  veces en  $\mathcal{M}_{4,0}^{\mathbb{B}}$ . Como

$$
Tab(4) = \left\langle \begin{array}{|c|c|} \hline \quad \quad & \quad \\ \hline \quad & \quad \quad \\ \hline \quad & \quad \quad \end{array} \right\rangle
$$

entonces  $d_2 = 1$  (es decir,  $\alpha_{x,2}\alpha_{x,3}\alpha_{y,1}\alpha_{y,2}$  aparece una vez en la matriz).

### Por lo tanto, obtenemos la diagonalización

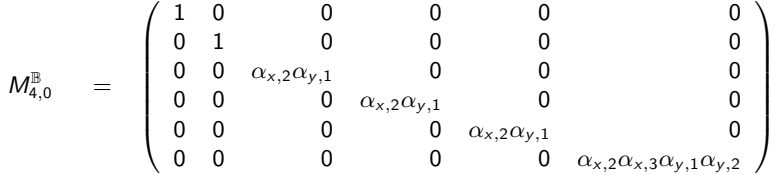

[Soergel calculus para](#page-2-0)  $\tilde{A}_1$ aicuius para A1<br>Álgebra de blob [Algebras celulares](#page-24-0) ´ Filtración de Jantzen [Proyecto de tesis](#page-38-0)

Para regresar de  $\Delta^\mathbb{B}_4(0)$  a  $\Delta_{ststs}(s)$  basta hacer la identificación  $x = \alpha_s$ ,  $y = \alpha_t$ , y gracias al isomorfismo entre estos dos módulos celulares obtenemos la misma matriz de la forma bilineal:

$$
M_{5,s}^{\text{ststs}} = \begin{pmatrix} 1 & 0 & 0 & 0 & 0 & 0 & 0 \\ 0 & 1 & 0 & 0 & 0 & 0 & 0 \\ 0 & 0 & \alpha_{x,2}\alpha_{y,1} & 0 & 0 & 0 & 0 \\ 0 & 0 & 0 & \alpha_{x,2}\alpha_{y,1} & 0 & 0 & 0 \\ 0 & 0 & 0 & 0 & \alpha_{x,2}\alpha_{y,1} & 0 \\ 0 & 0 & 0 & 0 & 0 & \alpha_{x,2}\alpha_{x,3}\alpha_{y,1}\alpha_{y,2} \end{pmatrix}
$$

Ahora, con la intención de elaborar un análogo a la filtración de Jantzen, se define para una raíz  $\gamma$  de W el módulo

$$
\Delta^{\gamma,i}_{w}(v) = \{ a \in \Delta_{w}(v) | \langle a, \Delta_{w}(v) \rangle_{n,v}^{w} \subset \gamma^{i} R \}
$$

Siguiendo con nuestro ejemplo, y recordando que la base de  $\Delta_{ststs}(s)$  estaba dada por los diagramas de

$$
\mathrm{Tab}_{\text{ststs}}(s) = \left\{ \underbrace{\overbrace{\left(\bigcap_{b_1}, \bigcap_{b_2}, \bigcup_{b_3}, \bigcup_{b_3}, \bigcup_{b_4}, \bigcup_{b_5}, \bigcup_{b_6}, \bigcup_{b_6}}}_{b_5}, \underbrace{\text{I}\left(\bigcap_{b_5}, \bigcup_{b_6}, \bigcup_{b_6
$$

podemos obtener los siguientes módulos  $\Delta_{w}^{\gamma,i}(v)$ , considerando como raíz a  $\gamma = \alpha_{x,2}$ :

$$
\Delta_{ststs}^{\gamma,0}(s) = \Delta_{ststs}(s)
$$
\n
$$
\Delta_{ststs}^{\gamma,1}(s) = \{a \in \Delta_{ststs}(s) | \langle a, \Delta_{ststs}(s) \rangle_{n,v}^w \subset \gamma R \}
$$
\n
$$
= \text{Span}_R \langle \gamma b_1', \gamma b_2', b_3', b_4', b_5', b_6' \rangle
$$
\n
$$
\Delta_{ststs}^{\gamma,k}(s) = \{a \in \Delta_{ststs}(s) | \langle a, \Delta_{ststs}(s) \rangle_{n,v}^w \subset \gamma^2 R \}
$$
\n
$$
= \text{Span}_R \langle \gamma^k b_1', \gamma^k b_2', \gamma^{k-1} b_3', \gamma^{k-1} b_4', \gamma^{k-1} b_5', \gamma^{k-1} b_6' \rangle \text{ para } k > 1
$$

目

メロトメ 倒 トメ 君 トメ 君 トー

 $299$ 

Aquí, al aplicar una reducción módulo  $\gamma$ , obtenemos los siguientes módulos:

$$
\frac{\overline{\Delta_{ststs}^{\gamma,0}(s)}}{\Delta_{ststs}^{\gamma,1}(s)} = \overline{\Delta_{ststs}(s)}
$$
\n
$$
\frac{\overline{\Delta_{ststs}^{\gamma,1}(s)}}{\overline{\Delta_{ststs}^{\gamma,k}(s)}} = \overline{0} \text{ para } k > 1
$$

Además,  $v_\gamma(\det(M_{5,s}^{ststs}))=v_\gamma(\alpha_{x,2}^4\alpha_{x,3}\alpha_{y,1}^4\alpha_{y,2})=4$ , por lo que

$$
\sum_{i>0} \text{dim}_{\overline{R}} \, \overline{\Delta_{ststs}^{\gamma,i}(s)} = \text{dim}_{\overline{R}} \, \overline{\Delta_{ststs}^{\gamma,1}(s)} = 4 = \nu_\gamma(\text{det}(M_{5,s}^{ststs})).
$$

#### 目  $299$ メロトメ 倒 トメ 君 トメ 君 トー

[Soergel calculus para](#page-2-0)  $\tilde{A}_1$ <sub>,</sub> Álgebra de blob [Algebras celulares](#page-24-0) ´ [Filtraci´on de Jantzen](#page-32-0) [Proyecto de tesis](#page-38-0)

### MUCHAS GRACIAS

メロメメ 御 メメ きょく モドー 目  $299$